## **DAFTAR GAMBAR**

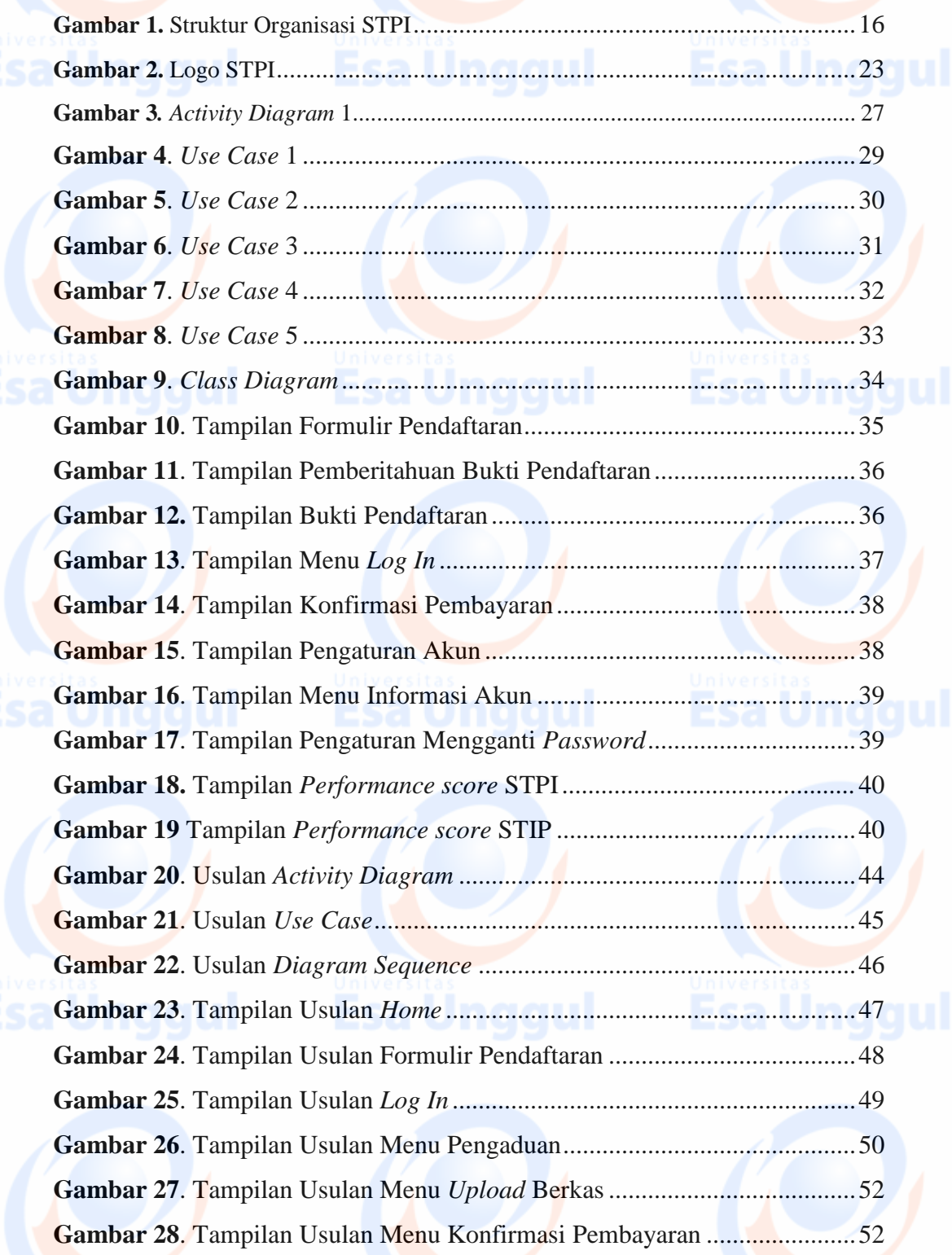

## **Esa Unggul Pesa Unggul**

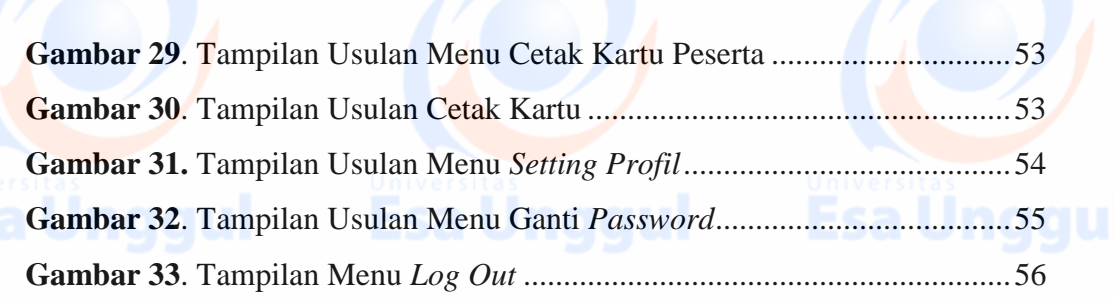

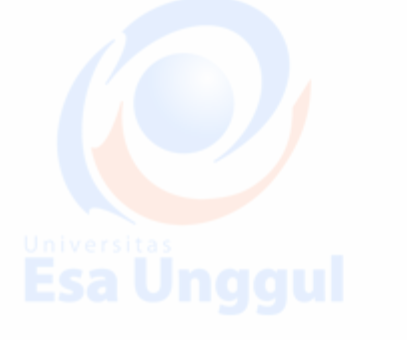

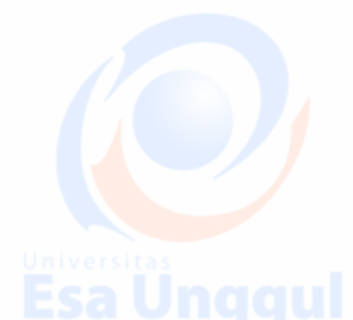

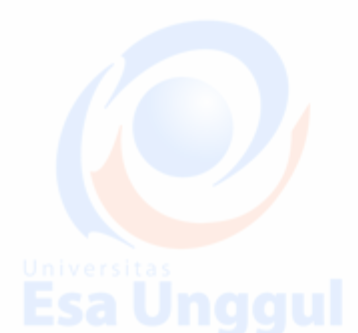

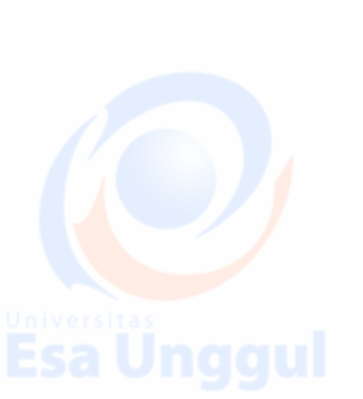

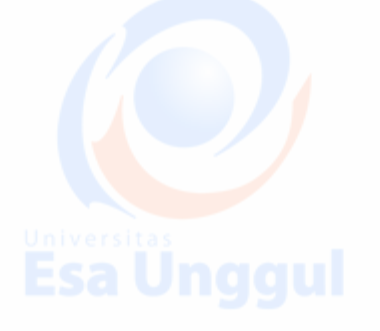

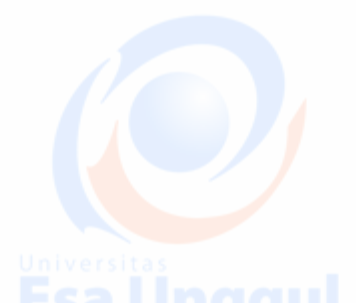

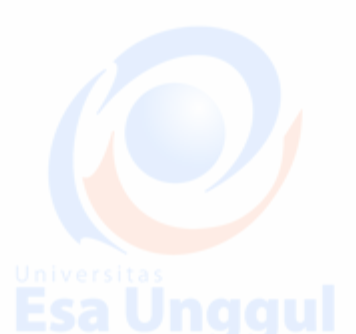

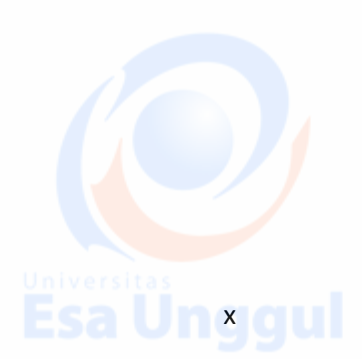

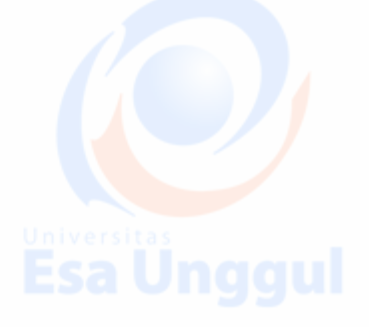

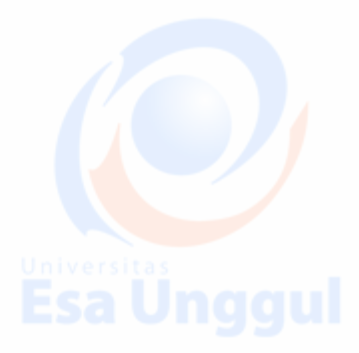

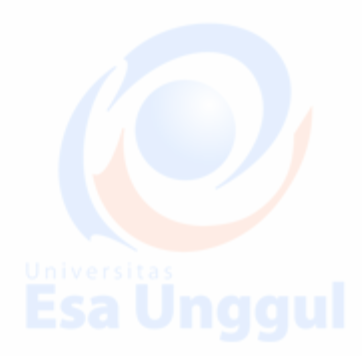

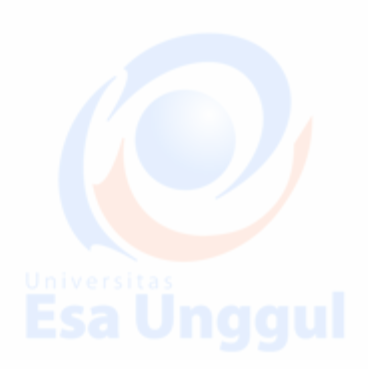